# **ІНФОРМАЦІЙНІ СИСТЕМИ ТА СЕРВІСИ ЛЬВІВСЬКОЇ ПОЛІТЕХНІКИ** Для загального організування роботи

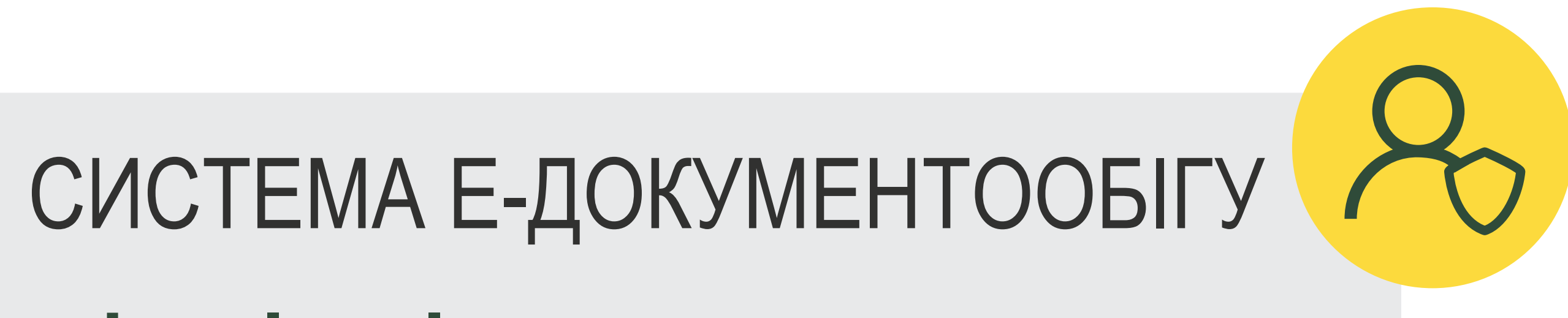

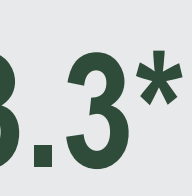

# **[edms.local](http://edms.local/share/page)**

Накази, розпорядження, вхідна та вихідна коресподенція Університету

Мультимедійні матеріали про заходи Університету

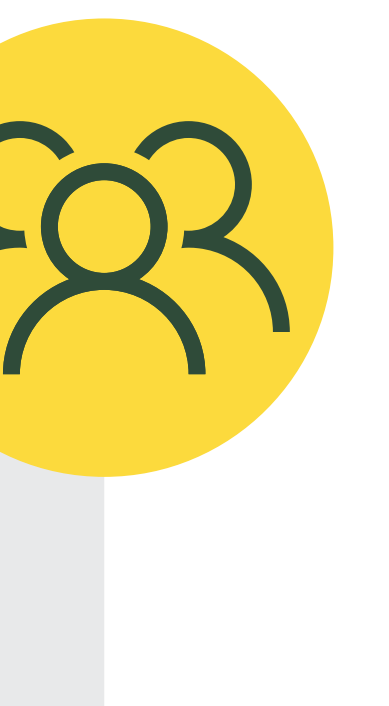

#### **[media.lpnu.ua](http://media.lpnu.ua)**

Планування відпусток працівників. Облік відряджень, проходжень медоглядів, стажувань. Ознайомлення з переліком нагород працівників

*\* Інструкції з підключення до інформаційних систем – в електронному кабінеті працівника (staff.lpnu.ua)* 

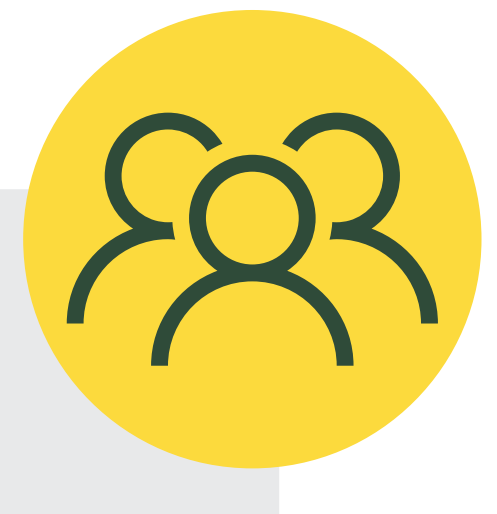

для всіх працівників

для уповноважених осіб (директори ННІ, завідувачі кафедр, матеріально-відповідальні особи, секретарі екзаменаційних комісій тощо)

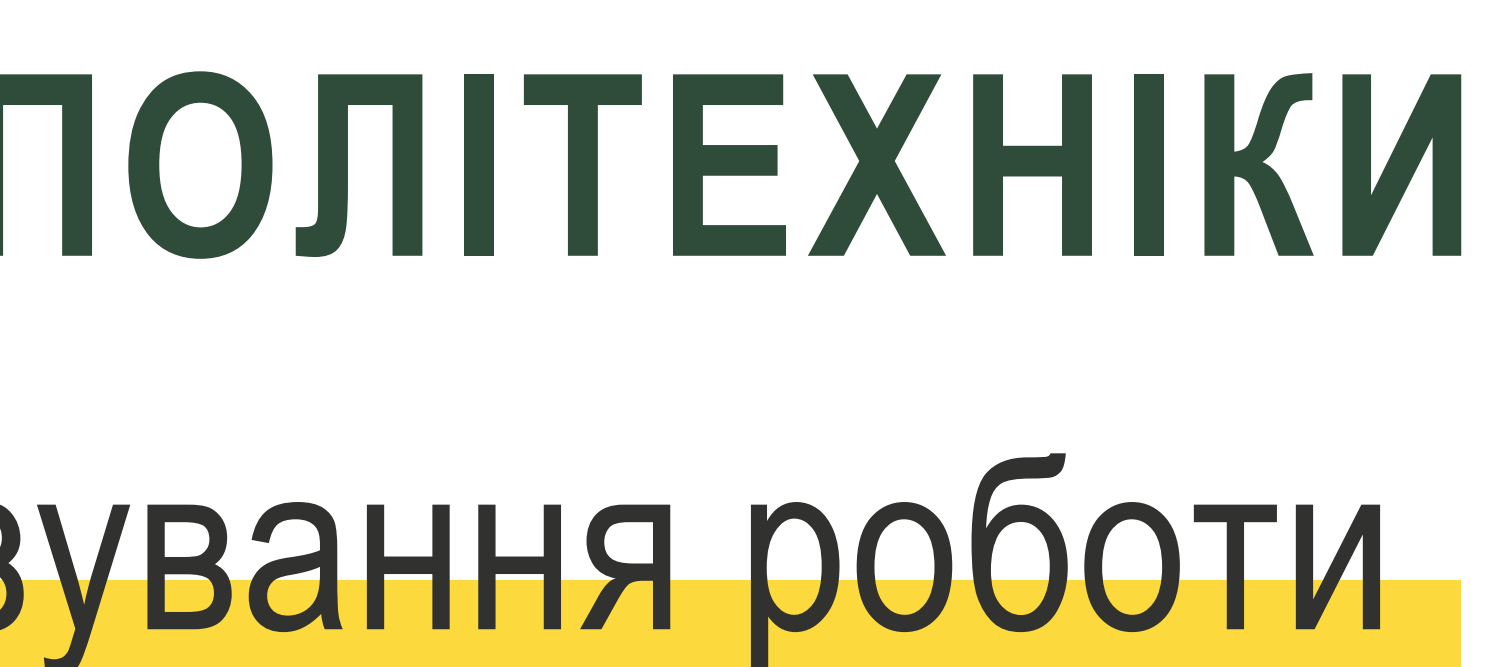

для науково-педагогічних працівників

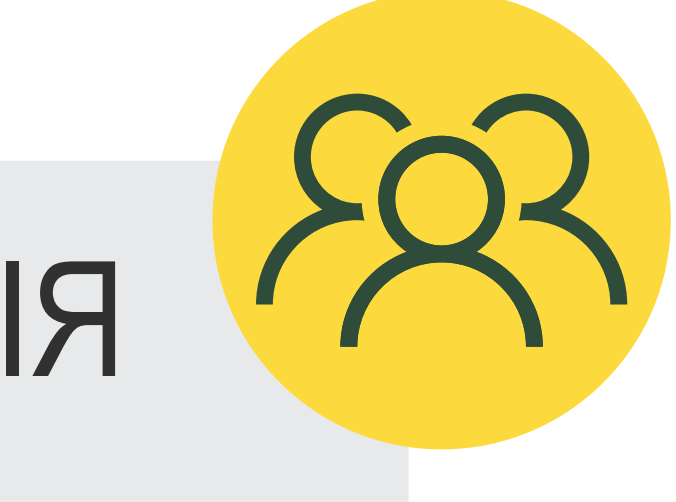

#### **УМОВНІ ПОЗНАЧЕННЯ**

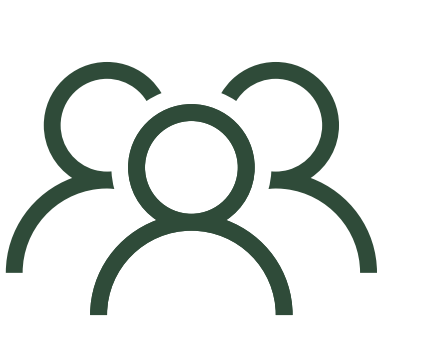

#### **Відомості про працівника**

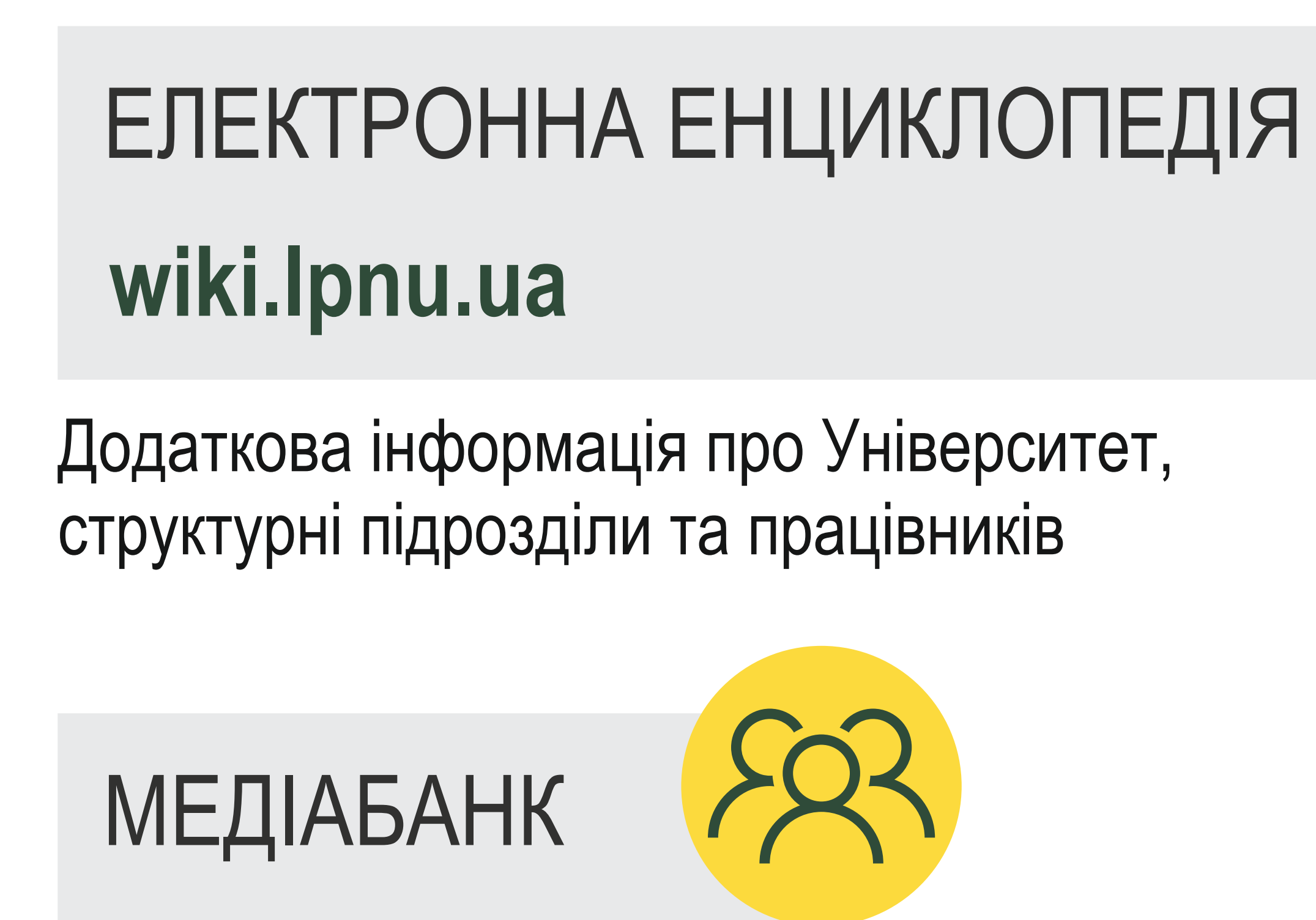

Інформація про зарахування, заохочення, нагороди, авторські профілі в базах даних Scopus, WoS

#### **Єдине інформаційне вікно**

### ІС «КЕРУВАННЯ ПІДРОЗДІЛОМ» **[is.lpnu.ua](http://is.lpnu.ua)[;](http://is.lpnu.ua) 192.168.253.3\***

Подання інформації про події та заходи задля поширення через офіційні канали комунікації Університету та забезпечення медійного супроводу

## КАБІНЕТ ПРАЦІВНИКА

#### **[staff.lpnu.ua](http://staff.lpnu.ua)**

Аналіз діяльності Універистету

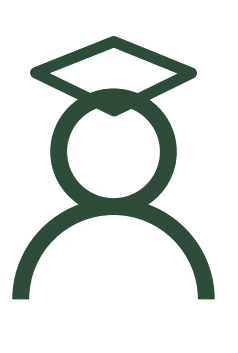

#### ІС «ОБЛІК ВІДПРАЦЬОВАНИХ

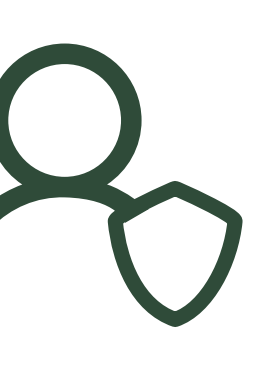

ГОДИН»

Розподіл навантаження для погодинної оплати праці, формування заявок на оплату

#### ІС «МОНІТОРИНГ ПОКАЗНИКІВ ЯКОСТІ ДІЯЛЬНОСТІ УНІВЕРСИТЕТУ» **[is.lpnu.ua](http://is.lpnu.ua)[;](http://is.lpnu.ua) 192.168.253.3\* [is.lpnu.ua](http://is.lpnu.ua)[;](http://is.lpnu.ua) 192.168.253.3\***

#### ІС «ScienceLP»

Внесення даних про результати наукової діяльності та формування звітів

#### **[is.lpnu.ua](http://is.lpnu.ua)[;](http://is.lpnu.ua) 192.168.253.3\***

# **ІНФОРМАЦІЙНІ СИСТЕМИ ТА СЕРВІСИ ЛЬВІВСЬКОЇ ПОЛІТЕХНІКИ** Для організування навчального процесу

#### ІС «АБІТУРІЄНТ» **192.168.253.3\***

Супровід вступної кампанії

Супровід освітнього процесу. Навчально-методичні комплекси дисциплін

ВІРТУАЛЬНЕ НАВЧАЛЬНЕ СЕРЕДОВИЩЕ

#### **[vns.lpnu.ua](http://vns.lpnu.ua)**

ІС «НАВЧАЛЬНІ ПЛАНИ»

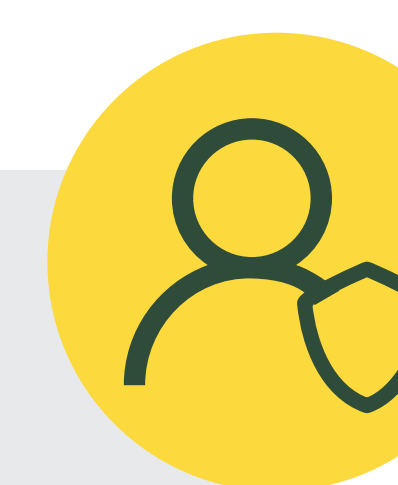

Формування навчальних планів та навантаження кафедри

#### **192.168.253.3\***

### ІС «ДЕКАНАТ» **192.168.253.3\***

Керування контингентом студентів. Формування індивідуальних навчальних планів та рейтингів

Внесення результатів поточного та підсумкового контролю студентів

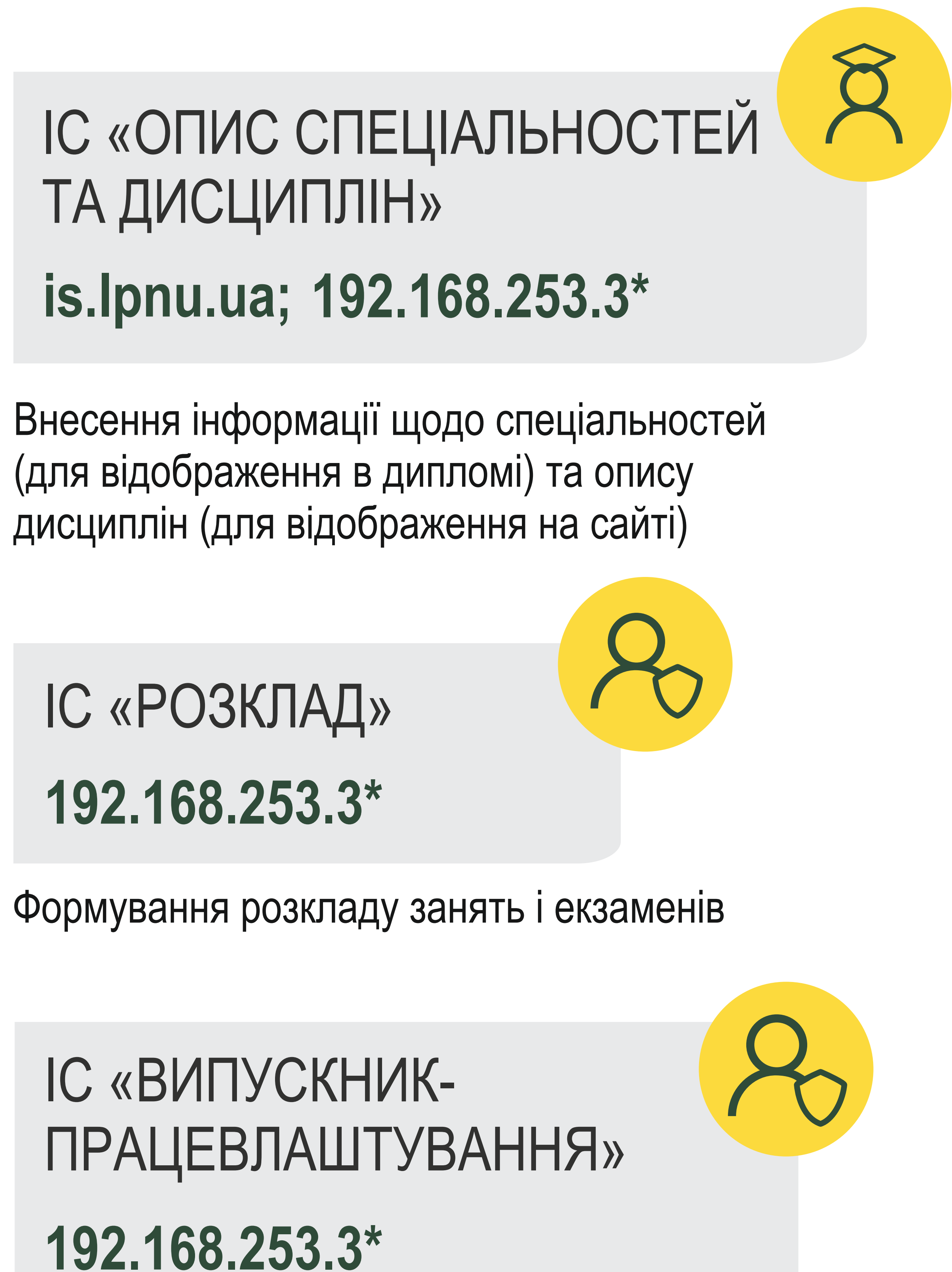

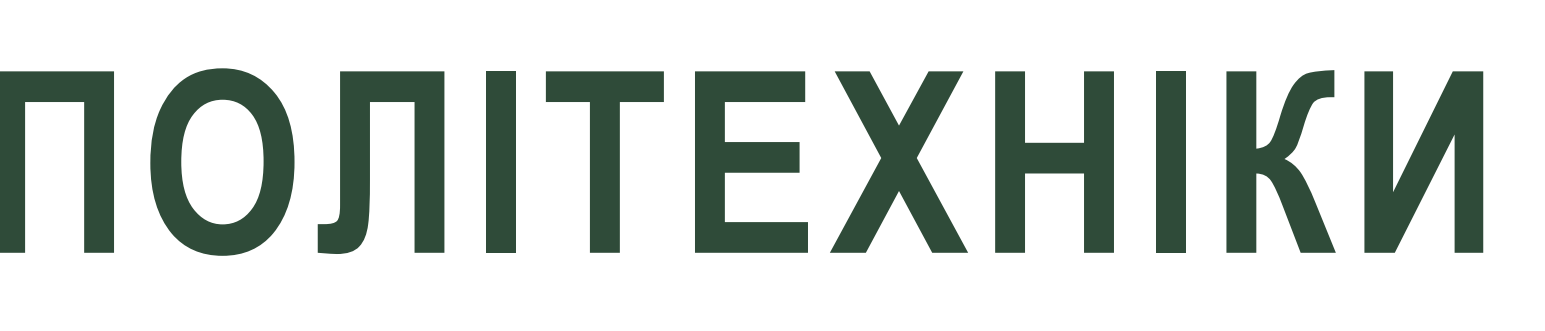

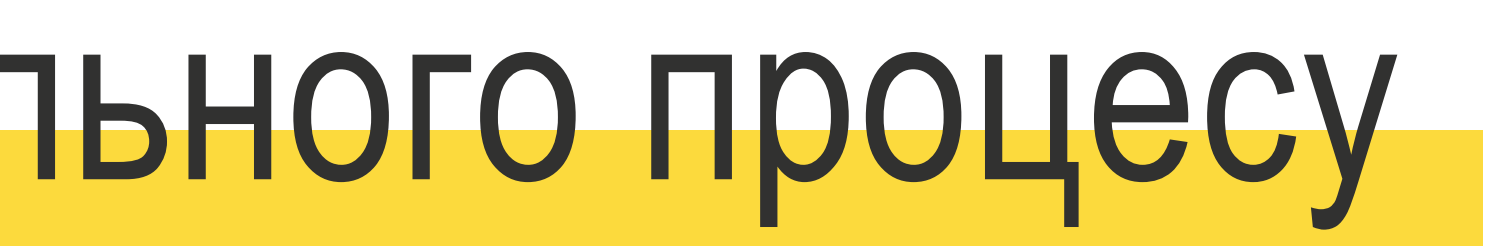

#### ІС «ЕЛЕКТРОННІ ВІДОМОСТІ»

Облік екзаменаційних комісій

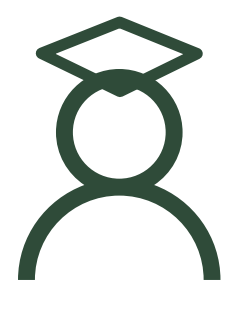

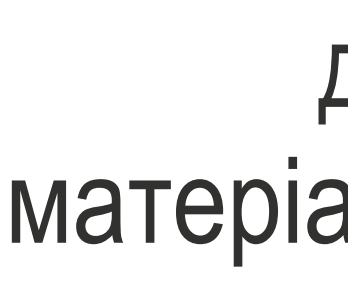

Облік практики студентів

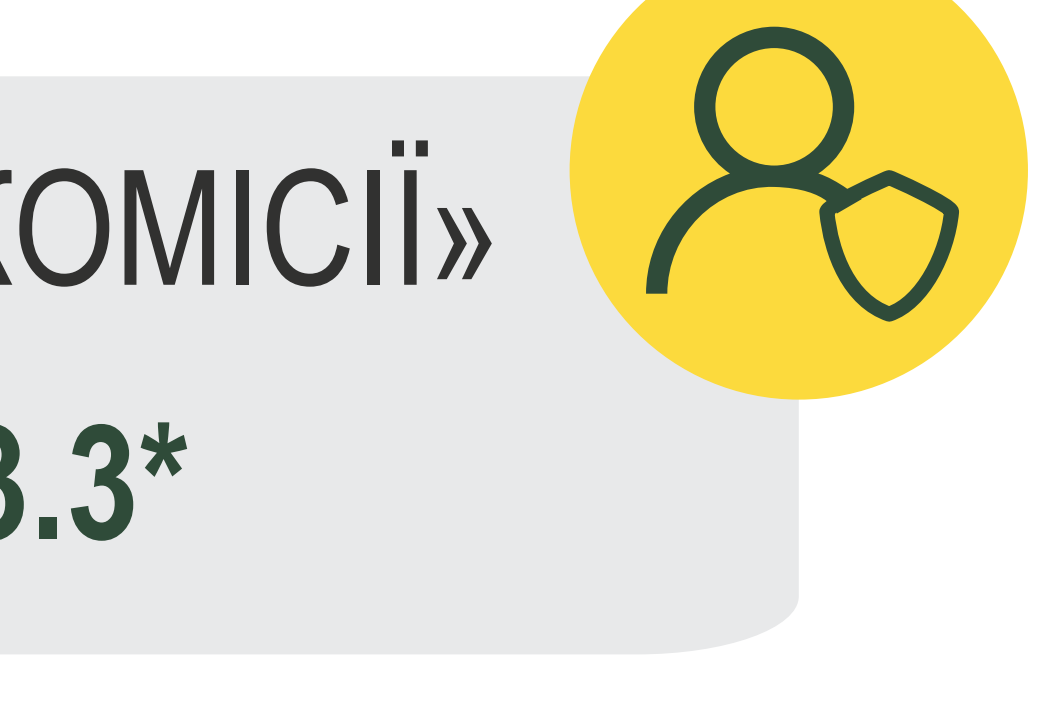

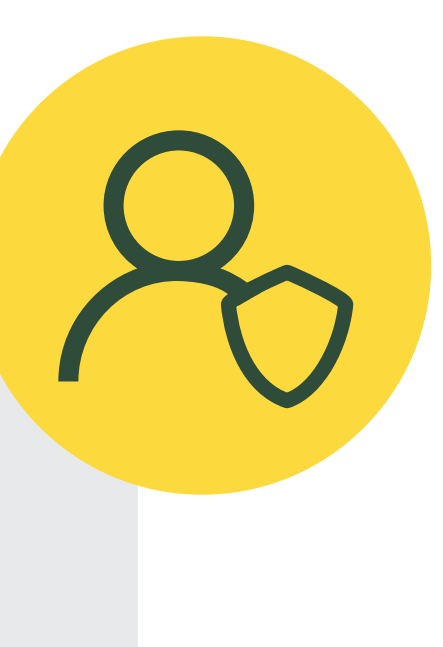

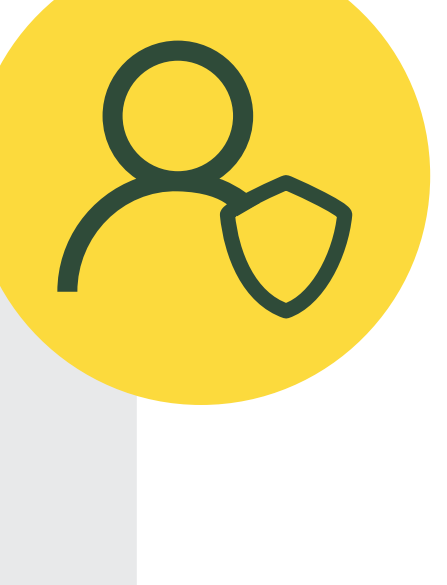

*\* Інструкції з підключення до інформаційних систем – в електронному кабінеті працівника (staff.lpnu.ua)* 

#### ІС «ЕКЗАМЕНАЦІЙНІ КОМІСІЇ» **[is.lpnu.ua](http://is.lpnu.ua)[;](http://is.lpnu.ua) 192.168.253.3\***

для уповноважених осіб (директори ННІ, завідувачі кафедр, матеріально-відповідальні особи, секретарі екзаменаційних комісій тощо) для науково-педагогічних працівників

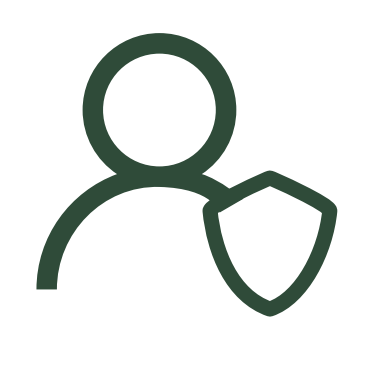

**УМОВНІ ПОЗНАЧЕННЯ**

#### **[is.lpnu.ua](http://is.lpnu.ua)[;](http://is.lpnu.ua) 192.168.253.3\***